# Non-standard ASCII to netCDF

**CF Conventions REQUIRE** Latitude Longitude Date/Time ...for EVERY observation

## **Bad ASCII**

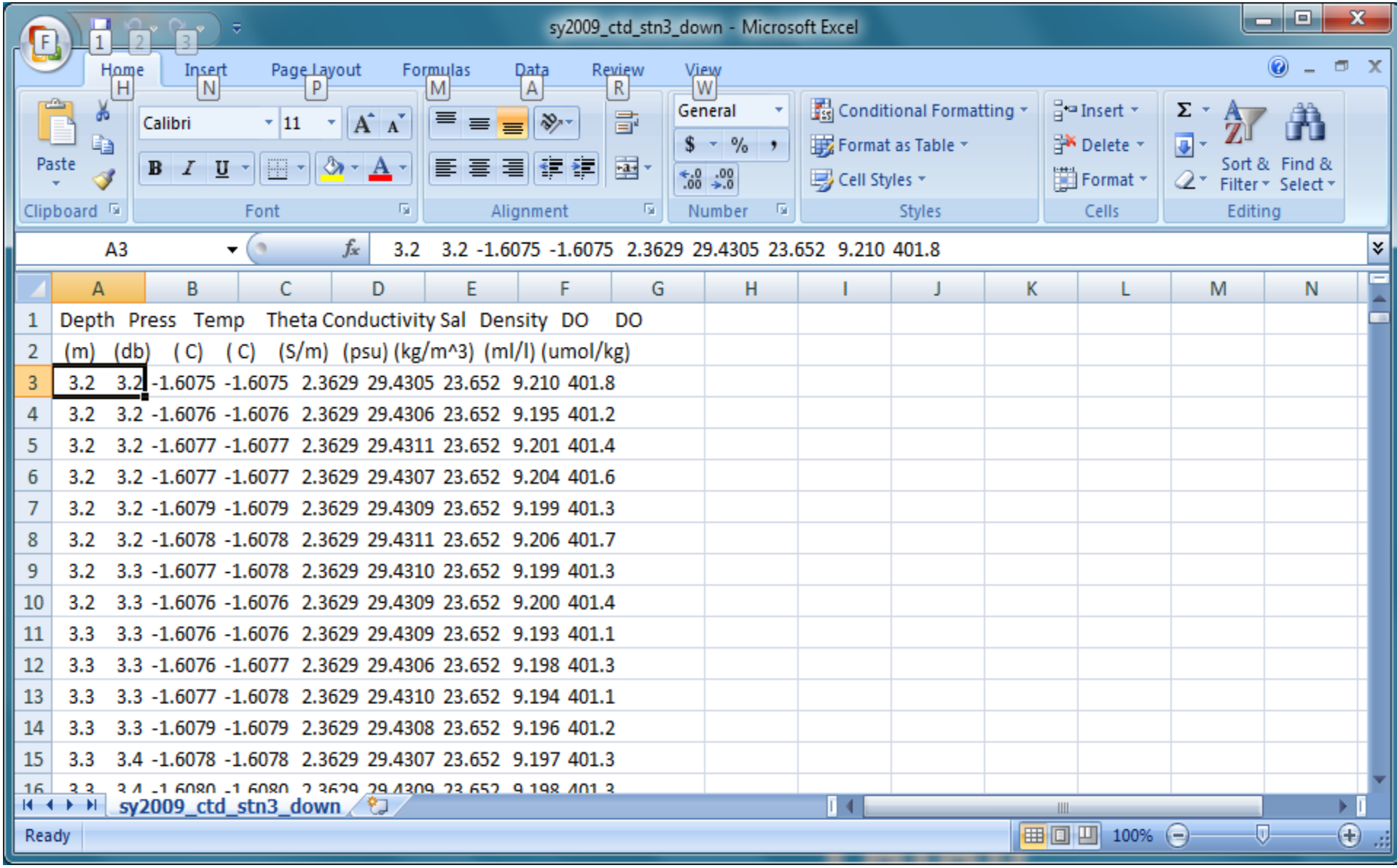

#### **Better ASCII**

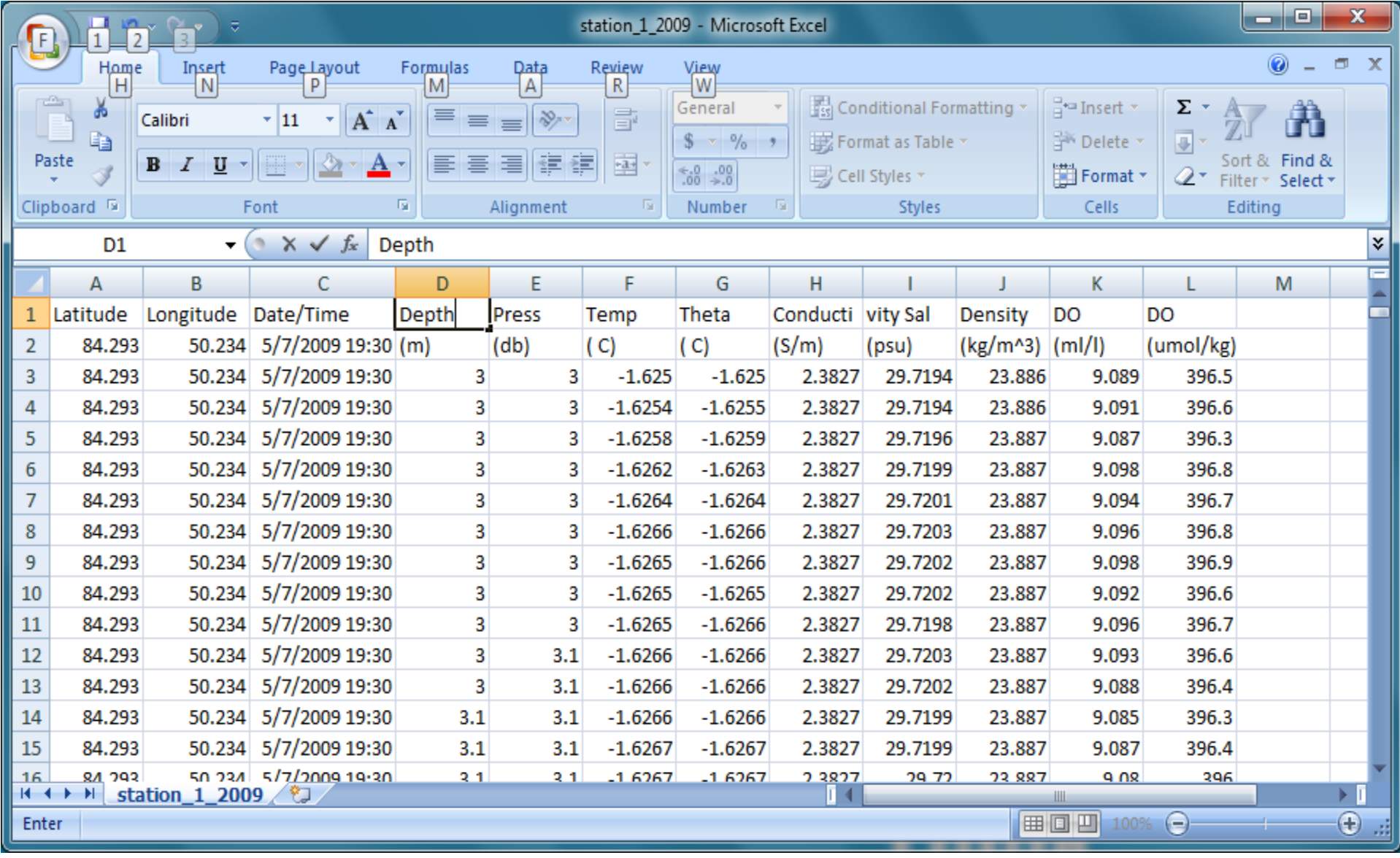

# Best (conforming) ASCII

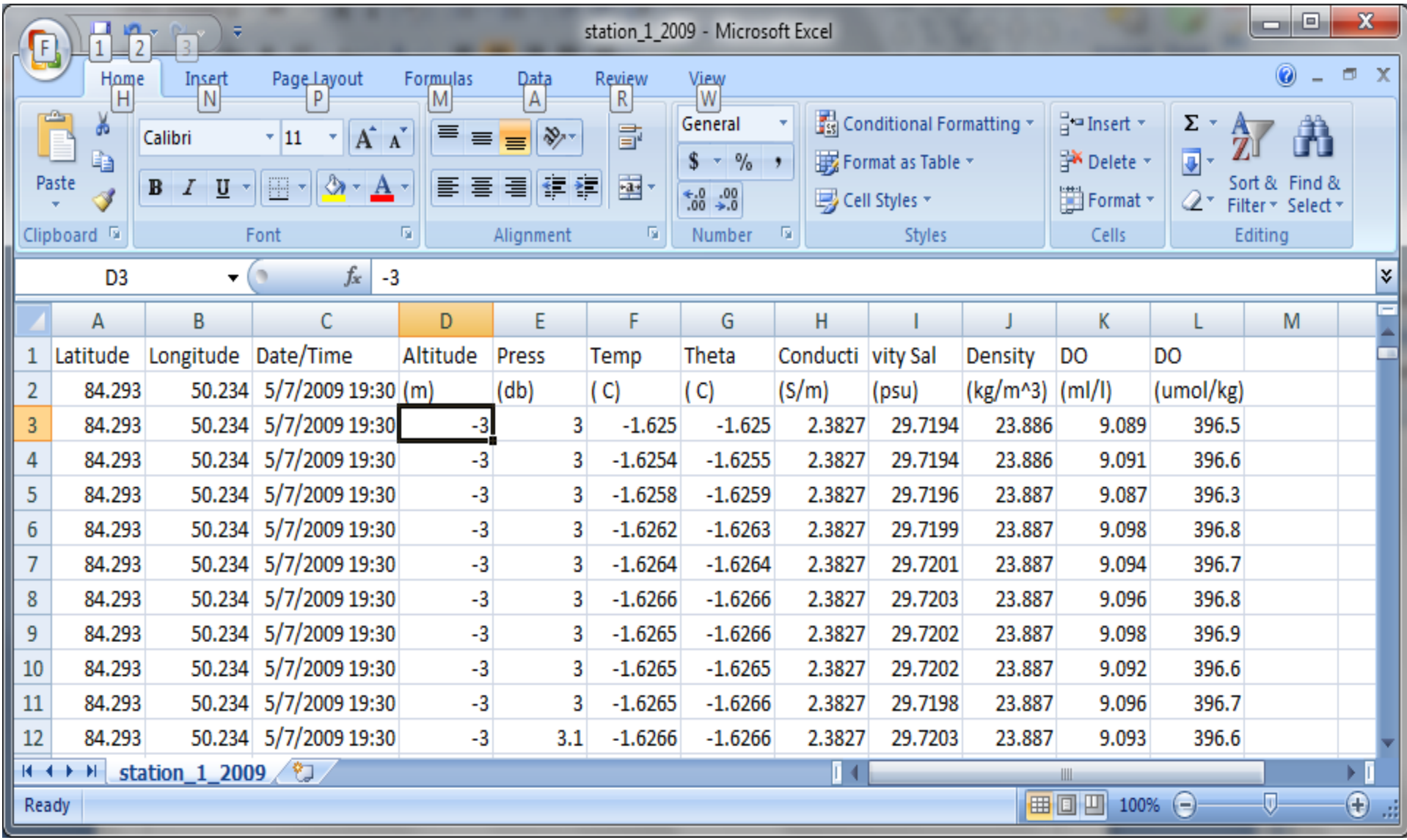

## Options

- Have PI's submit data in netCDF
- Have PI's submit data in CF -> netCDF compliant ASCII
- Accept any data in any form

.xls is the most used data format Complete (conforming) ASCII can readily be transformed to netCDF.

Non-standard data formats will likely not be supported by funding agencies in the future.

## How to ingest non-standard ASCII data into the IDV for display and export to netCDF

- Step one Add missing fields to file to become CF netCDF compliant: via Excel or editor of choice and save as a .txt file (Tab, space, or comma separated)
- Latitude
- Longitude
- Date/Time

## Step Two: Import file to IDV from Dashboard "File" -> "Open" ..as "Text Point Data files", then "Add Source"

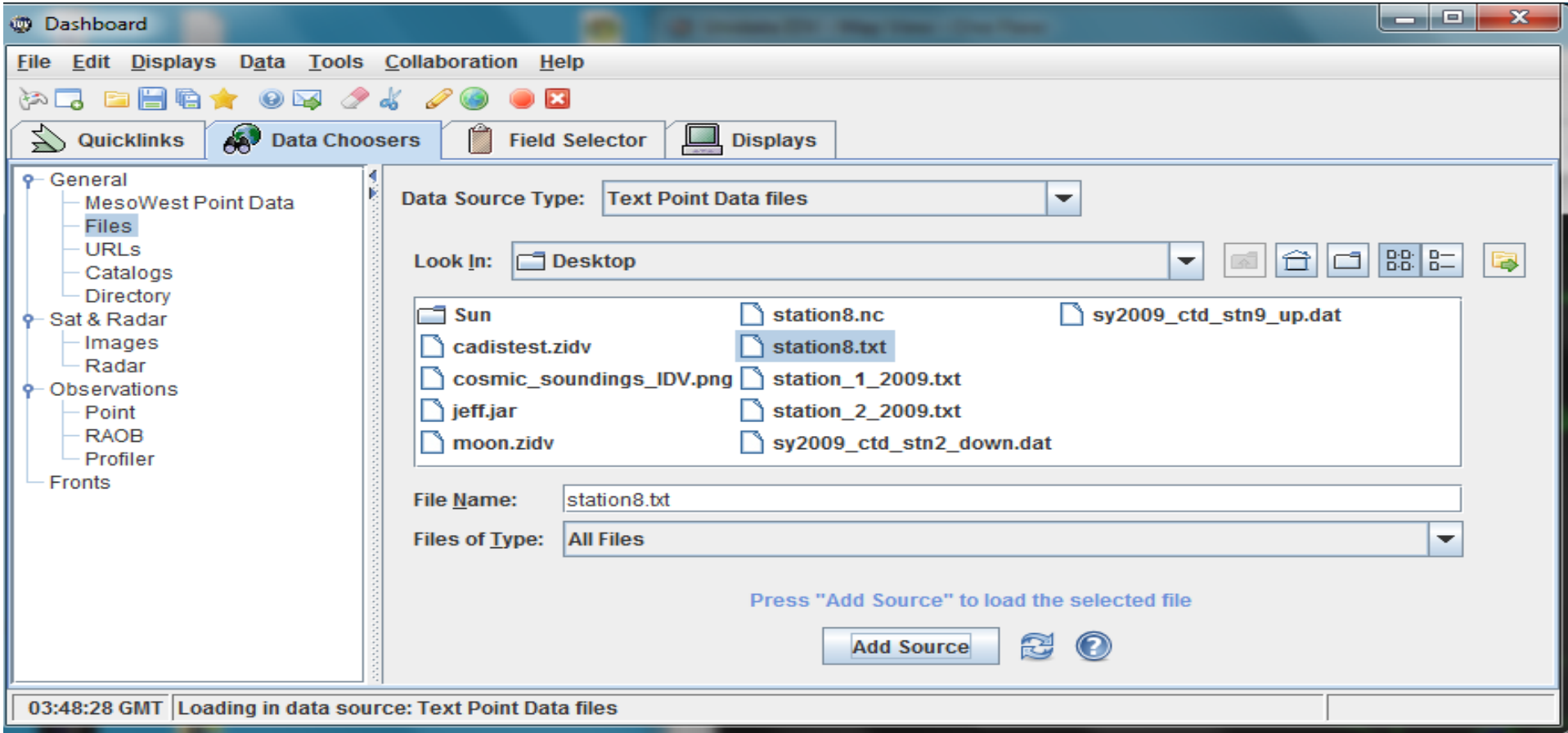

## A "Point Data" GUI will pop-up. -Select appropriate "Delimiter"

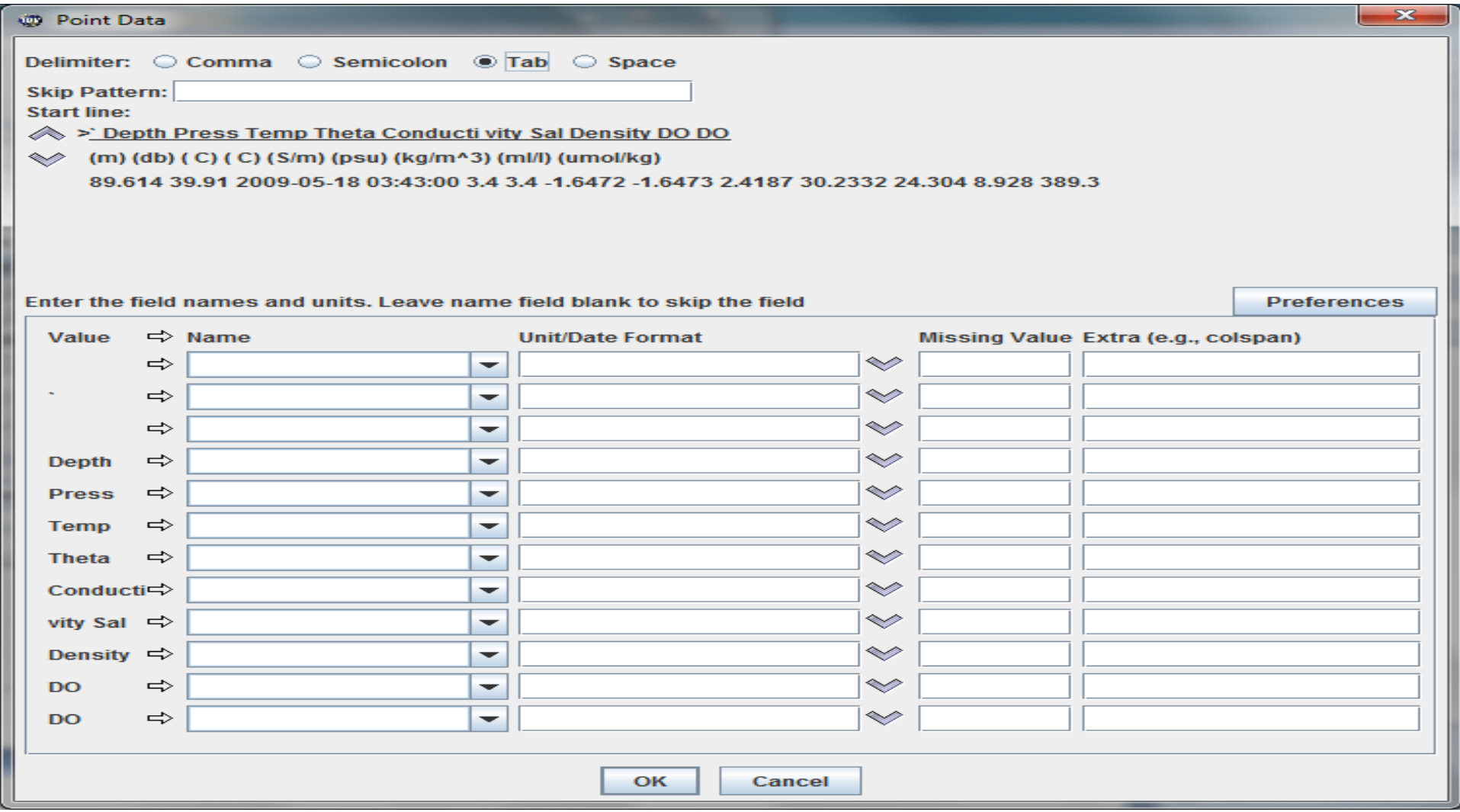

Use the up and down arrow keys to scroll down to where the data begins then enter the variable names and units of the data set as needed. You can use the "pull down" menus for some prepopulated fields.

Once entered save off via "Preferences" and name as desired, then this process will not need to be repeated for like datasets.

• The "Dashboard" will display and under "Fields", select "Point Data" and under "Displays" select "Point Data List", then "Create Display"

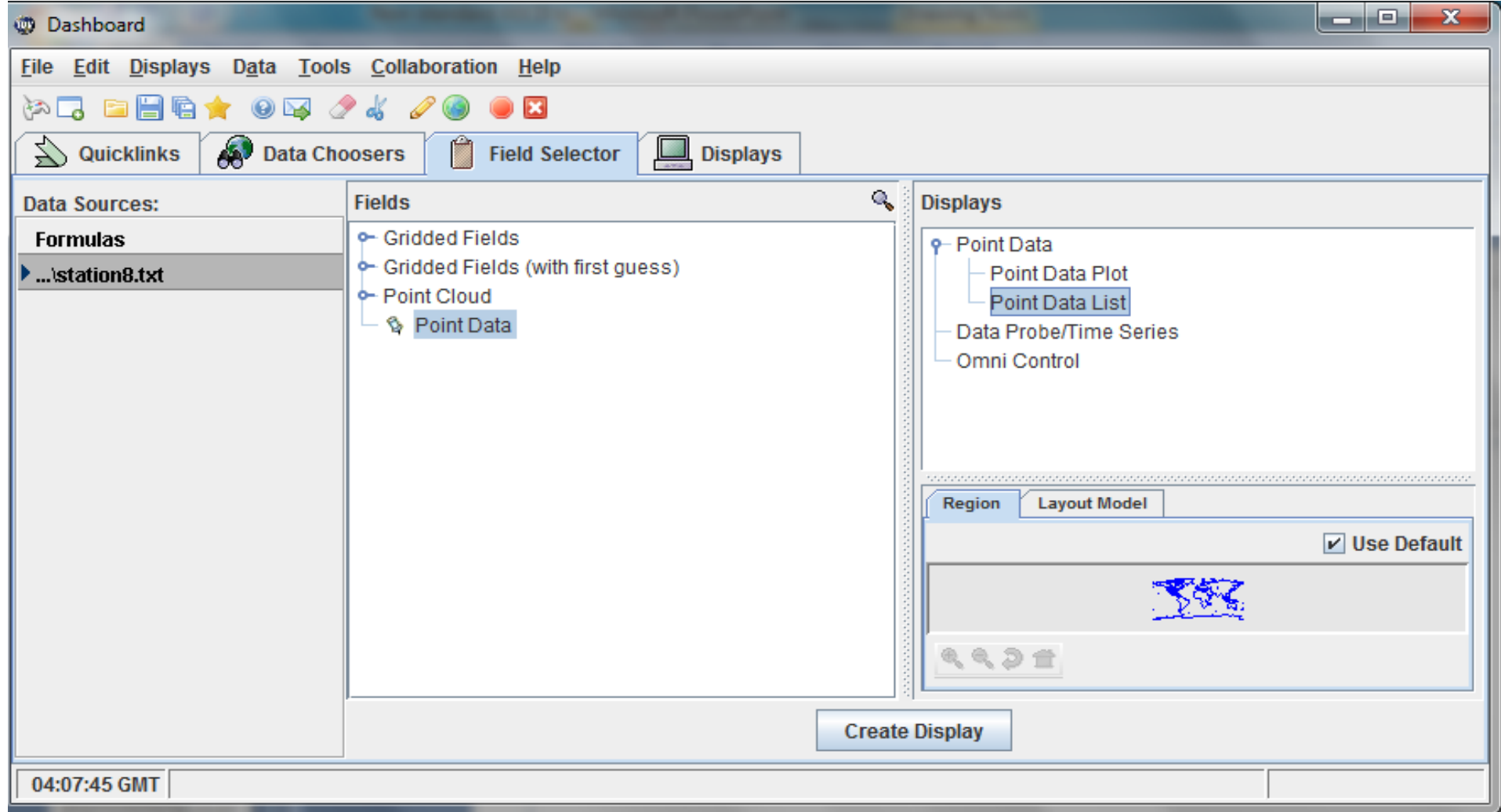

#### The "Dashboard" will display and you must now enter your desired variables via "Select Fields". Generally, one will add all.

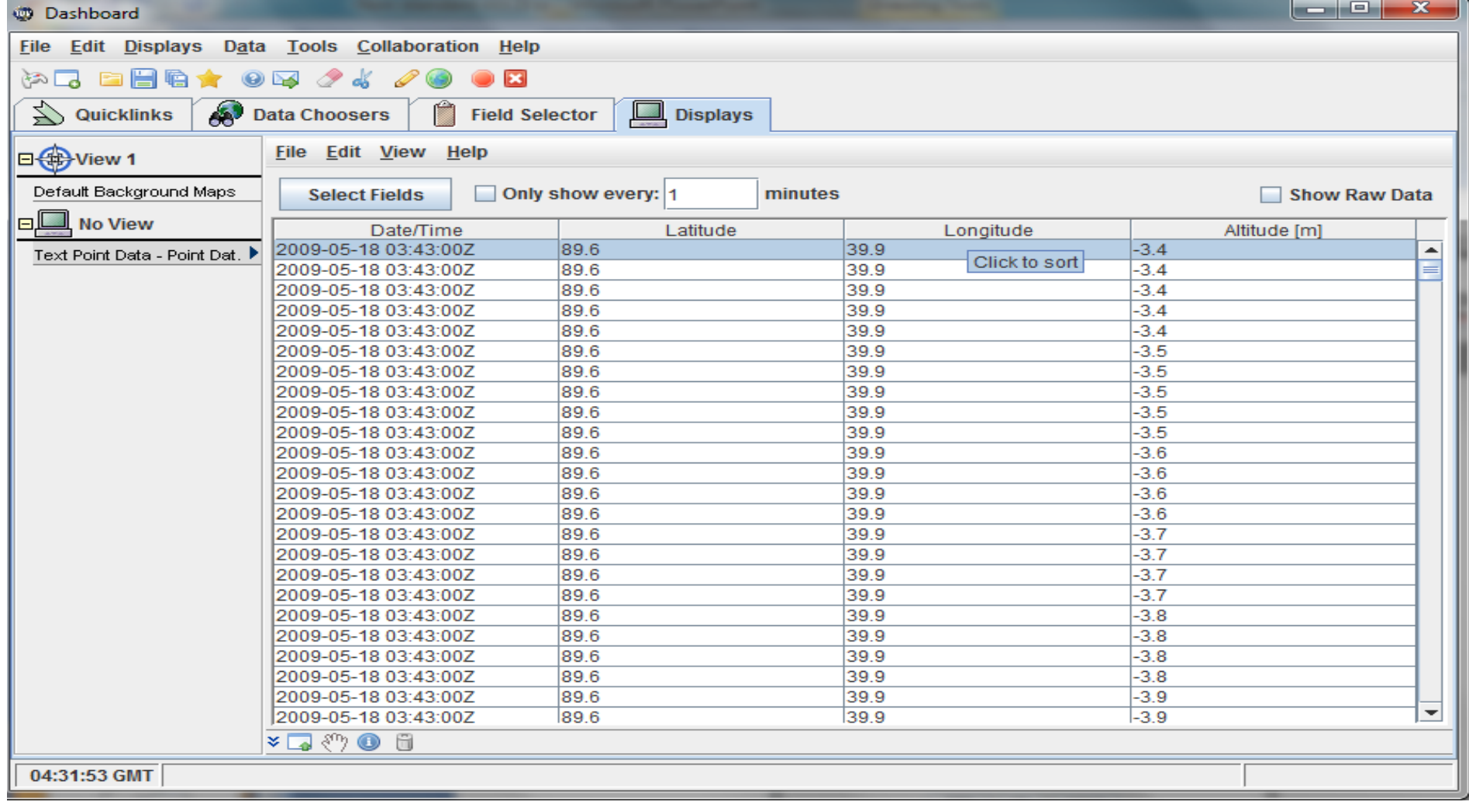

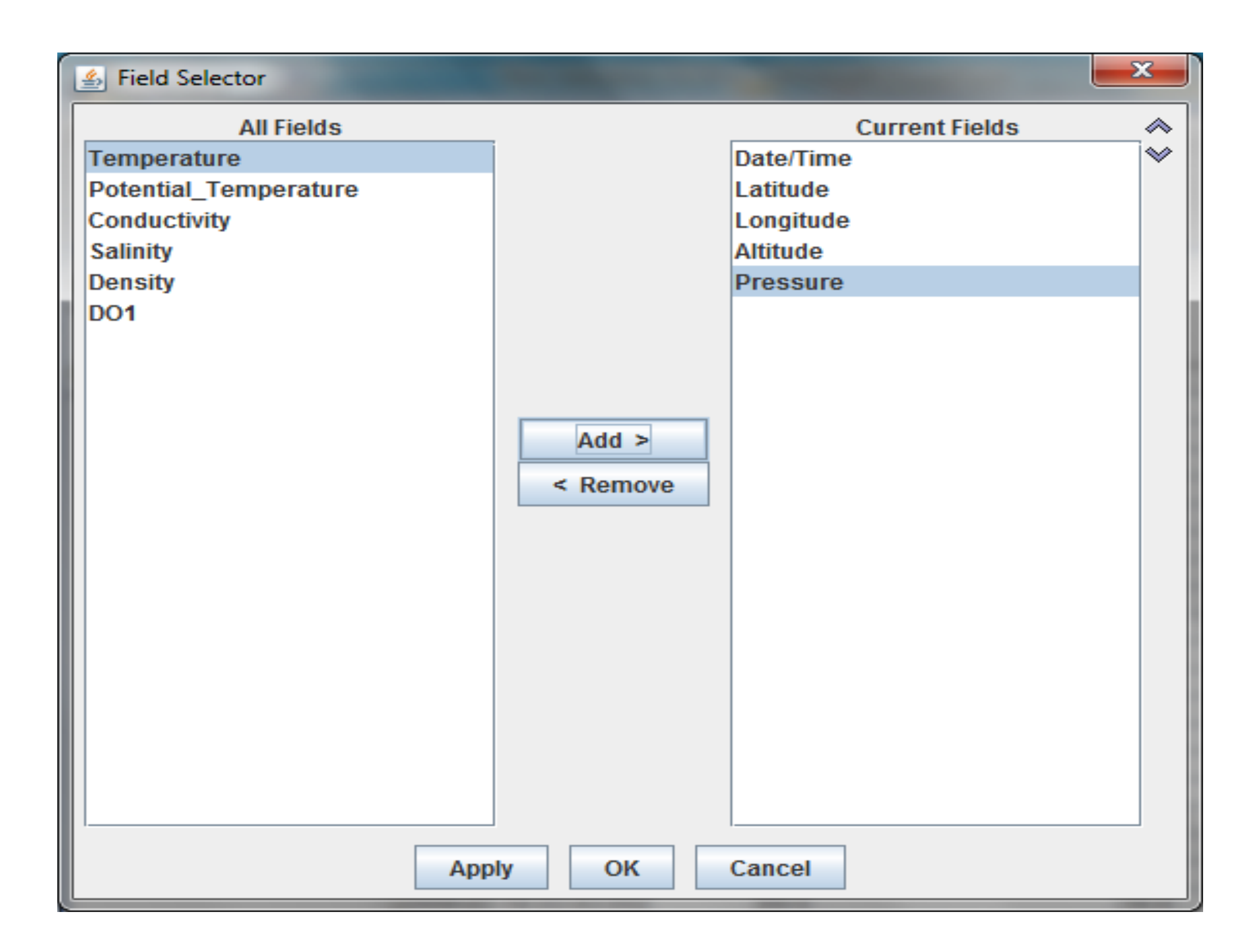

#### Then, "File" -> "Save" -> Export all data to **NetCDF**

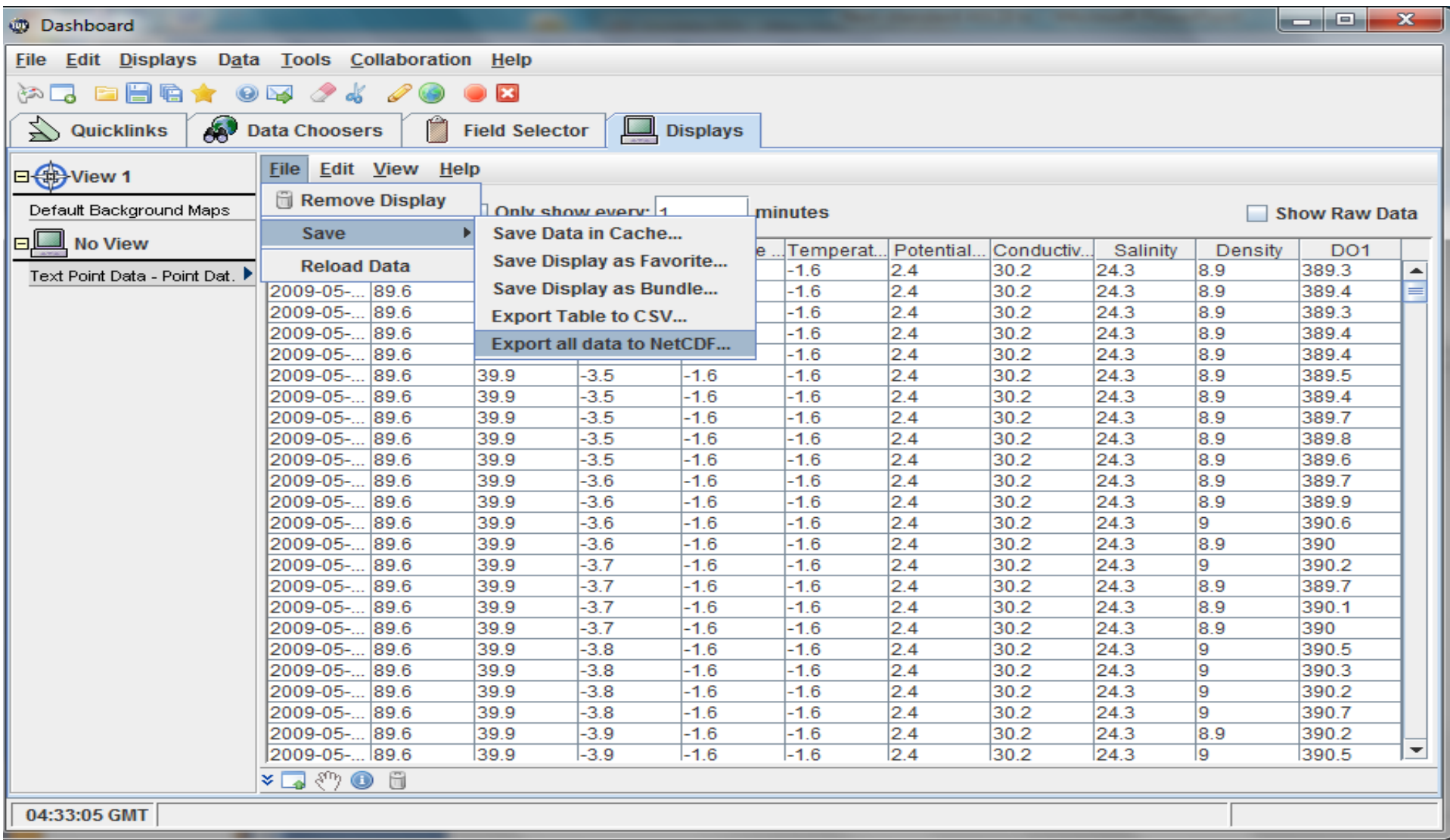

#### Name \*.nc and "Save" as desired

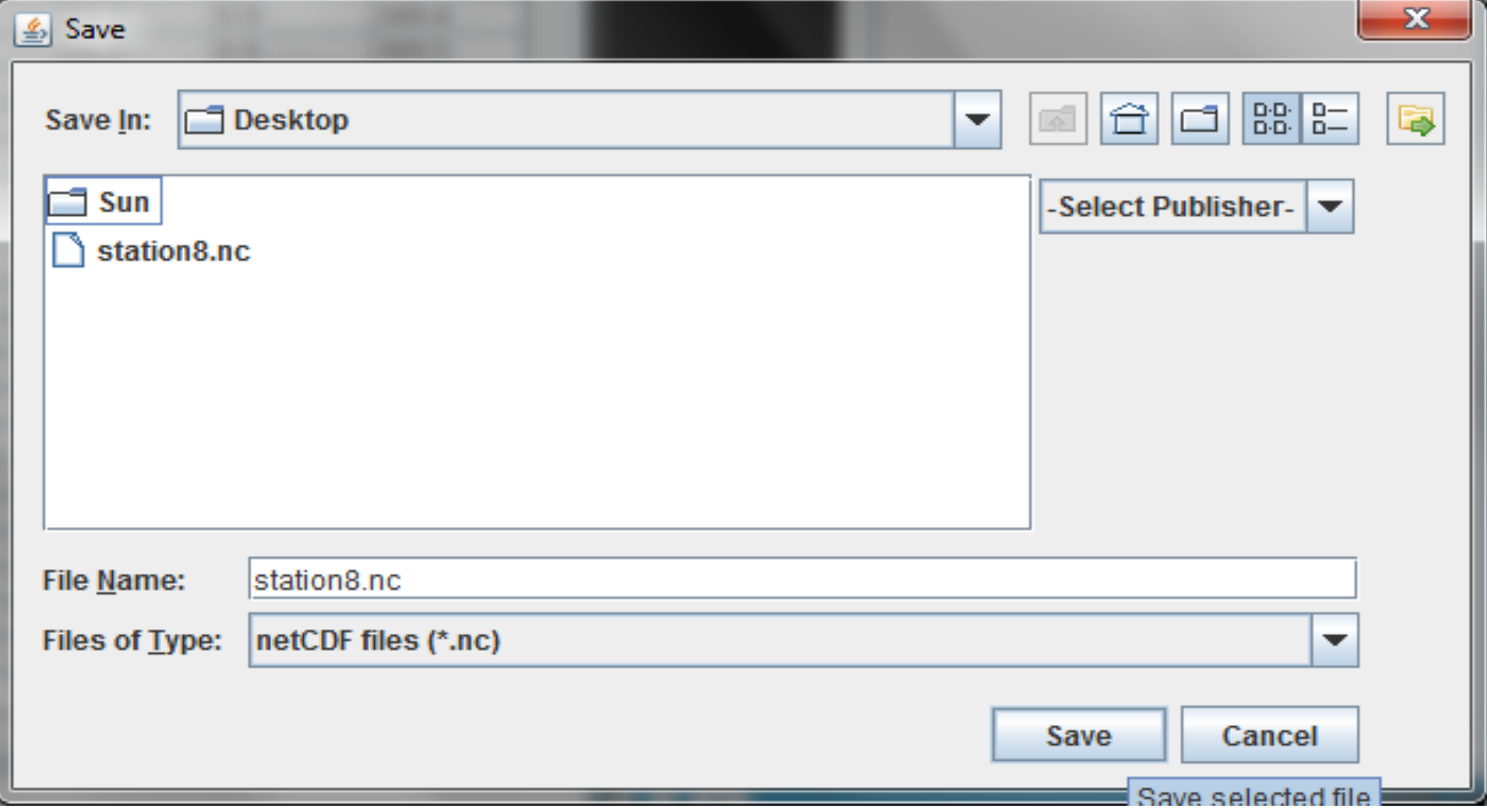

#### **Resources**

• IDV Users Guide

 $-7.5.1$  and others

• NetCDF Users Guide